## **MOOVIC** Horario y mapa de la línea 110-B de autobús

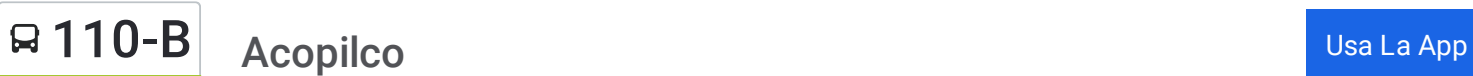

La línea 110-B de autobús (Acopilco) tiene 2 rutas. Sus horas de operación los días laborables regulares son: (1) a Acopilco: 05:00 - 22:15(2) a Metro Tacubaya: 05:00 - 22:15

Usa la aplicación Moovit para encontrar la parada de la línea 110-B de autobús más cercana y descubre cuándo llega la próxima línea 110-B de autobús

## **Sentido: Acopilco**

31 paradas VER [HORARIO](https://moovitapp.com/ciudad_de_m%C3%A9xico-822/lines/110_B/171199291/7322813/es-419?ref=2&poiType=line&customerId=4908&af_sub8=%2Findex%2Fes-419%2Fline-pdf-Ciudad_de_M%25C3%25A9xico-822-3757241-171199291&utm_source=line_pdf&utm_medium=organic&utm_term=Acopilco) DE LA LÍNEA

Luis Ruiz Y Carlos Lazo

Ex-Arzobispado

Eje 5 Poniente

Sur 128

Sur 138

Florencio Miranda

Henequen

Lienzo Charro

Secretaría de Hacienda

Colegio de Arquitectos

Palo Santo

Cerrada Constituyentes

Paseo de Las Lomas

Paseo de La Reforma

Kilometro 14

Galería Reforma

Seams

Loma Tlalpexco

Cide

Asilo de Perros

Frente A Confe

**Horario de la línea 110-B de autobús** Acopilco Horario de ruta:

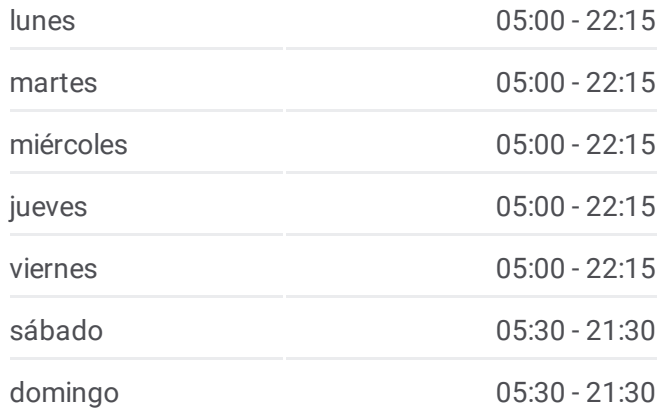

**Información de la línea 110-B de autobús Dirección:** Acopilco **Paradas:** 31 **Duración del viaje:** 102 min **Resumen de la línea:**

**Mapa de 110-B de [autobús](https://moovitapp.com/ciudad_de_m%C3%A9xico-822/lines/110_B/171199291/7322813/es-419?ref=2&poiType=line&customerId=4908&af_sub8=%2Findex%2Fes-419%2Fline-pdf-Ciudad_de_M%25C3%25A9xico-822-3757241-171199291&utm_source=line_pdf&utm_medium=organic&utm_term=Acopilco)** 

Carlos Echanove Puente El Yaqui Av. Juárez Carretera México Toluca Santa Rita Autopista Constituyentes Y La Venta Primera Cerrada Monte de Las Cruces Av. de Las Flores Frente A No. 463

Av. Leandro Valle

**Sentido: Metro Tacubaya** 31 paradas VER [HORARIO](https://moovitapp.com/ciudad_de_m%C3%A9xico-822/lines/110_B/171199291/7322930/es-419?ref=2&poiType=line&customerId=4908&af_sub8=%2Findex%2Fes-419%2Fline-pdf-Ciudad_de_M%25C3%25A9xico-822-3757241-171199291&utm_source=line_pdf&utm_medium=organic&utm_term=Acopilco) DE LA LÍNEA

Frente A No. 480

Cruz Blanca

Avenida Monte de Las Cruces - Cerrada de La Palma

Primera Cerrada Monte de Las Cruces

Camino Al Desierto de Los Leones

Prolongación 16 de Septiembre

Prolongación Juárez

Constituyentes Candido Aviles

Puente El Yaqui

Carlos Echanove

Antigua

Frente A Asilo de Perros

Volcanes

Cide

Frente A Nissan

Frente A Tres Lomitas

Kilométro 14

Puente Conafrut

Frente A Grupo Radio Centro

## **Horario de la línea 110-B de autobús** Metro Tacubaya Horario de ruta:

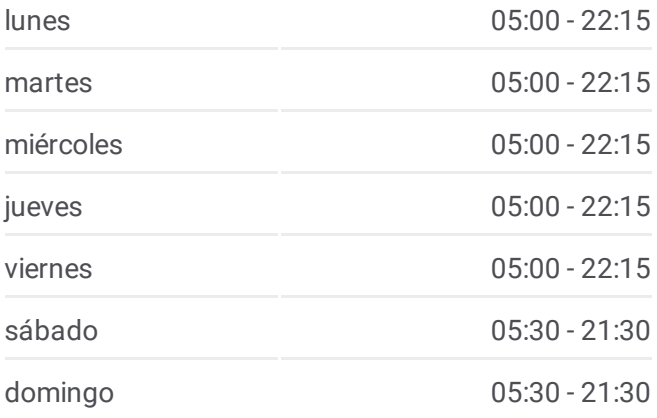

**Información de la línea 110-B de autobús Dirección:** Metro Tacubaya **Paradas:** 31 **Duración del viaje:** 95 min **Resumen de la línea:**

Mapa de 110-B de [autobús](https://moovitapp.com/ciudad_de_m%C3%A9xico-822/lines/110_B/171199291/7322930/es-419?ref=2&poiType=line&customerId=4908&af_sub8=%2Findex%2Fes-419%2Fline-pdf-Ciudad_de_M%25C3%25A9xico-822-3757241-171199291&utm_source=line_pdf&utm_medium=organic&utm_term=Acopilco)

Cerrada Constituyentes Estado Mayor Presidencial Secretaría de Hacienda Parabus Constituyentes - Vocacional 4 Henequen Florencio Miranda Sur 136 Sur 128 Sur 122 Sostenes Rocha Ex-Arzobispado Luis Ruiz Y Carlos Lazo

Los horarios y mapas de la línea 110-B de autobús están disponibles en un PDF en moovitapp.com. Utiliza [Moovit](https://moovitapp.com/ciudad_de_m%C3%A9xico-822/lines/110_B/171199291/7322813/es-419?ref=2&poiType=line&customerId=4908&af_sub8=%2Findex%2Fes-419%2Fline-pdf-Ciudad_de_M%25C3%25A9xico-822-3757241-171199291&utm_source=line_pdf&utm_medium=organic&utm_term=Acopilco) App para ver los horarios de los autobuses en vivo, el horario del tren o el horario del metro y las indicaciones paso a paso para todo el transporte público en Ciudad de México.

[Acerca](https://moovit.com/es/about-us-es/?utm_source=line_pdf&utm_medium=organic&utm_term=Acopilco) de Moovit · [Soluciones](https://moovit.com/es/maas-solutions-es/?utm_source=line_pdf&utm_medium=organic&utm_term=Acopilco) MaaS · Países [incluídos](https://moovitapp.com/index/es-419/transporte_p%C3%BAblico-countries?utm_source=line_pdf&utm_medium=organic&utm_term=Acopilco) [Comunidad](https://editor.moovitapp.com/web/community?campaign=line_pdf&utm_source=line_pdf&utm_medium=organic&utm_term=Acopilco&lang=es) de Mooviters

© 2024 Moovit - Todos los derechos reservados

**Mira los tiempos de llegada en tiempo real**

 $\left[\begin{array}{ccc} \blacksquare & \uplus \vdots \ \blacksquare & \mathsf{Web} \end{array}\right]$ **Consigue lo en el Sena Consigue lo en el Sena Consigue la Play**